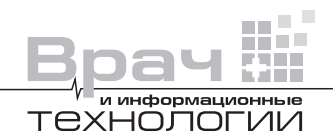

## **С.В. ФРОЛОВ,**

д.т.н., профессор, Федеральное государственное бюджетное образовательное учреждение высшего образования «Тамбовский государственный технический университет», г. Тамбов, Россия, Sergej.frolov@gmail.com

# **В.В. ДУБРОВИН,**

к.т.н., доцент, Федеральное государственное бюджетное образовательное учреждение высшего образования «Тамбовский государственный технический университет», г. Тамбов, Россия, Dubrowin.tgtu@yandex.ru

## **А.Ю. КУЛИКОВ,**

к.т.н., доцент, Федеральное государственное бюджетное образовательное учреждение высшего образования «Тамбовский государственный технический университет», г. Тамбов, Россия, Kulikov2005@rambler.ru

## **Р.А. КУЛИКОВ,**

магистрант, Федеральное государственное бюджетное образовательное учреждение высшего образования «Тамбовский государственный технический университет», г. Тамбов, Россия, KulikovRoman.68.ru@yandex.ru

# **СИСТЕМА ПОДДЕРЖКИ ПРИНЯТИЯ ВРАЧЕБНЫХ РЕШЕНИЙ ДЛЯ ФОРМИРОВАНИЯ ПРОТОКОЛА УЛЬТРАЗВУКОВЫХ ИССЛЕДОВАНИЙ**

#### *УДК 614.2*

*Фролов С. В., Дубровин В. В., Куликов А. Ю., Куликов Р. А. Система поддержки принятия врачебных решений для формирования протокола ультразвуковых исследований (Федеральное государственное бюджетное образовательное учреждение высшего образования «Тамбовский государственный технический университет», г. Тамбов, Россия)*

*Аннотация.* Предложена система поддержки принятия врачебных решений, позволяющая формировать протокол ультразвукового исследования. Описательная часть протокола формируется врачом путем выбора из базы данных готовых фраз и предложений, которым соответствует множество признаков органа. На основе множества признаков с использованием решающего правила система рекомендует заключение. В системе врач имеет возможность корректировать протокол исследования. В качестве примера рассмотрено формирование протокола ультразвукового исследования для органа – печени. Разработанная система успешно применяется более двух лет в различных лечебных учреждениях России.

*Ключевые слова: система поддержки принятия врачебных решений, ультразвуковое исследование, протокол ультразвукового исследования, решающее правило, заключение ультразвукового исследования.*

## *UDC 614.2*

**64**

*Frolov S. V., Dubrovin V. V., Kulikov А.Yu., Kulikov R. A. Medical Decision Support System for Ultrasound Protocol Formation (Tambov State Technical University, Tambov, Russia)*

*Abstract.* A clinical decision support system is proposed, which allows forming an ultrasound protocol. The descriptive part of the protocol is formed by the doctor by selecting from a database the ready-made phrases and sentences, which correspond to many features of the studied organ. The system recommends a conclusion based on a set of features using the decision rule. The doctor has the ability to adjust the study protocol in the system. As an example the formation of an ultrasound protocol for the liver is considered. The developed system has been successfully used for more than two years in various medical institutions in Russia. *Keywords: clinical decision support system, ultrasound, ultrasound protocol, decision rule, conclusion of ultrasound study*

## **ВВЕДЕНИЕ**

В настоящее время появляется всё больше кабинетов УЗИ-диагностики<br>В частных и в государственных медицинских учреждениях. Увеличива-<br>ется количество пациентов и нагрузка на кабинеты УЗИ-диагностики. в частных и в государственных медицинских учреждениях. Увеличива-Больше половины времени при приеме пациентов врач ультразвуковой диагностики тратит на составление протокола исследования. Текстовые медицин-

© *С. В. Фролов, В. В. Дубровин, А. Ю. Куликов, Р. А. Куликов, 2019 г.*

56 F

**Barbara** 

ские документы составляют основу работы врача [1], поэтому автоматизация подготовки документации, включая формирование протокола ультразвуковых исследований, является актуальной задачей.

В большинстве случаев врачи ультразвуковой диагностики используют свои шаблоны, не придерживаясь общих стандартов. Для каждого органа разрабатывается свой шаблон. Привести шаблоны различных органов к одному виду практически невозможно из-за различной структуры и способов заполнения. Эту задачу можно решить с помощью структурирования протоколов для каждого органа на основе использования специального ПО. Такое ПО для автоматизированного заполнения протокола исследования относится к системам поддержки принятия врачебных решений (СППВР) [2]. При наличии функции автоматического формирования заключения можно считать, что такие СППВР включают элементы искусственного интеллекта [3].

В своей практике врач ультразвуковой диагностики часто использует для заполнения протоколов простое ПО, которое представляет текстовый редактор с готовыми шаблонами и основными ключевыми фразами. При этом врачу приходится вводить дополнительно большое количество информации для каждого пациента или использовать уже распечатанный шаблон с основными ключевыми фразами, подчеркивая и дописывая нужную информацию вручную. Такие способы являются достаточно простыми, но на заполнение информации тратится слишком много времени, что снижает эффективность работы врача.

Известны системы для формирования протоколов исследований для врачей ультразвуковой диагностики с достаточно богатыми функциональными возможностями. Одним из аналогов является ПО «Эхотека» [4], которое позволяет вести базу пациентов и исследований, подготавливать и распечатывать заключения, автоматически рассчитывать все необходимые параметры и осуществлять быстрый поиск по интересующим показателям. Каждое исследование привязано к отдельному модулю программы. Недостатком такой системы является малое количество протоколов для описания органов, а также их неудобная структура. Протоколы исследований сильно перегружены информацией, которая редко требуется при обычной диагностике. Также для большинства малобюджетных медицинских учреждений недостатком является высокая цена этого ПО.

Компания «Экспромед системс» разработала ПО «Доктор УЗИ» [5], которое включает большое количество протоколов ультразвуковых исследований. Имеется редактор, в котором врач может разработать собственный протокол исследования, однако такой редактор не позволяет добавить в протокол новый список ключевых фраз, а обеспечивает лишь создание общей структуры. Шаблоны ПО «Доктор УЗИ» не имеют дополнительного описания образований в органах.

Известна разработка компании ЛИНС «Автоматизированное рабочее место врача «LookInsideLite» [6], в которой врач может самостоятельно изменять или создавать новые протоколы ультразвуковых исследований при помощи встроенного редактора шаблонов. Из-за чрезмерной сложности в составлении протоколов и малого количества уже готовых эта система не получила широкого распространения.

Еще одним программным продуктом, который имеет схожий функционал, является «ArchiMed+» [7, 8]. Это ПО предназначено для комплексной автоматизации ЛПУ. В этом ПО имеются функции по работе с протоколами ультразвуковых исследований. В протоколах отсутствует расширенное описание образований и заложено малое количество готовых фраз. Высокая цена этого ПО, которое направлено на комплексную автоматизацию ЛПУ, делает нецелесообразным его использование для отдельного кабинета УЗИ‑диагностики.

Представленные выше и другие разработки ПО для врача ультразвуковой диагностики имеют общие особенности и недостатки. В известных системах ввод недостающих фраз осуществляется в протоколах вручную, либо готовые фразы выбираются из списка предложенных. Фразы идут последовательно и имеют ветвления при различных параметрах описания органа. В этом случае, как и при дописывании необходимых фраз, затрачивается столько же времени, что и при заполнении бумажного варианта. В таких системах в большинстве случаев протоколом исследований является заранее заготовленный шаблон в формате PDF, в котором стандартными способами в шаблонном тексте протокола выбираются нужные ключевые фразы. В случае больших отклонений от нормы или расширенного описания образований этот способ не позволяет кардинально изменить текст и структуру протокола во время его редактирования.

#### **МЕТОДЫ**

Целью исследования является повышение эффективности работы врачей кабинетов ультразвуковой диагностики за счет разработки СППВР, позволяющей создавать понятные, корректные и правильные

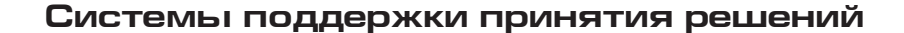

#### и информационные технологии

протоколы ультразвуковых исследований и дающей врачу подсказку для принятия заключения.

Протокол ультразвукового исследования является неотъемлемой частью медицинской документации [1], и его представление свидетельствует об уровне технической оснащенности ЛПУ и профессионализма врачей.

Для повышения эффективности формирования протокола исследования предлагается использовать готовые шаблоны (части) с включенными ключевыми фразами и предложениями, расположенными в нужном порядке. Для каждого протокола исследования формируется множество признаков для органа, база ключевых фраз, содержащая в себе все возможные фразы для описания конкретных характеристик этого органа, а также база логической структуры, позволяющая строить связанные предложения, удобные для восприятия врачом и пациентом. Отдельным блоком формируется множество заключений, индивидуальных для каждого органа. Каждому заключению соответствует множество признаков, позволяющих автоматически рекомендовать заключение.

Выбор заключения на основе множества признаков, полученных при ультразвуковом исследовании органа пациента, относится к классической задаче распознавания образов и проводится с использованием решающего правила [9]. Решающее правило позволяет на основе выбранных признаков объекта исследования принять решение о принадлежности объекта к определенному классу (образу). На основании полученного в результате ультразвукового исследования набора признаков органа система автоматически рекомендует заключение.

На *рис. 1* приведена структура СППВР для формирования протоколов ультразвукового исследования.

Врач на ультразвуковом сканере проводит исследование пациента и получает набор ультразвуковых изображений, выполненных для конкретного органа и представляющих собой набор изображений **IP**. Количество изображений определяется возможностью выделения из них всех признаков, необходимых для заключения.

Взаимодействие врача с системой проводится на основе интерфейса пользователя СППВР. В блоке «Выбор признаков» на основе полученного набора изображений **IP** и использования структурированной информации о множестве признаков **TP**, находящейся в базе данных для исследуемого органа, врачом осуществляется выбор представленных в текстовой форме признаков, которые описывают

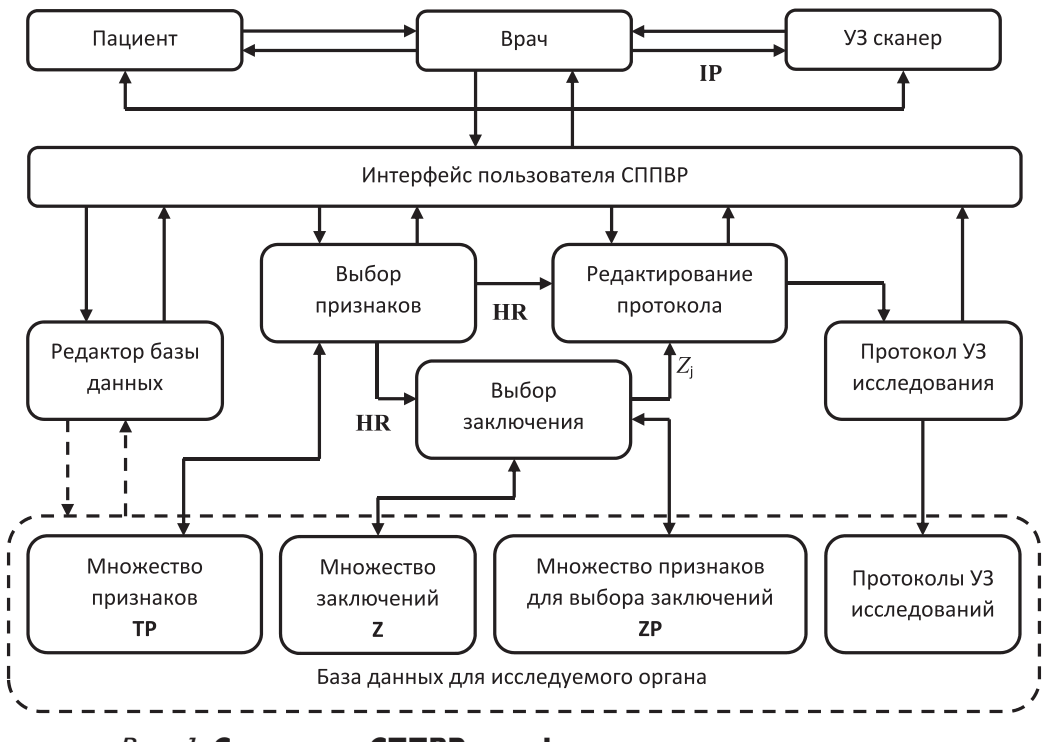

*Рис. 1.* **Структура СППВР для формирования протоколов ультразвукового исследования**

исследуемый орган. Затем в блоке «Редактирование протокола исследования» элементы множества признаков **HR**, переносятся в шаблон исследования, и формируется набор последовательных предложений, представляющих описательную часть протокола ультразвукового исследования, которая может быть скорректирована врачом.

В блоке «Выбор заключения» на основе решающего правила с использованием полученного множества признаков **HR**, имеющихся в базе данных для исследуемого органа множества возможных заключений **Z**, множества признаков (эталонов) для выбора заключения **ZP** решается задача классификации. В блоке «Выбор заключения» принимается решение, какому элементу из множества возможных заключений **Z** соответствуют результаты, полученные при ультразвуковом исследовании органа. В блоке «Редактирование протокола исследования» автоматически выбранная системой формулировка заключения ультразвукового исследования может быть скорректирована врачом.

Врач может редактировать информацию, которая используется для составления протоколов ультразвуковых исследований, в блоке «Редактор базы данных». Все протоколы исследований, которые провёл врач, сохраняются в базе данных.

В общем случае множество признаков **TP** для выбранного органа состоит из подмножеств**Tp***m*, каждое из которых соответствует *m*-ому признаку органа: **TP = {Tp**<sup>1</sup> ,…**Tp***m*,…,**Tp***M***}**. Здесь *M –* есть количество признаков органа. Каждый *m*-ый признак органа (характеристика), которому соответствует множество Tp*m*, *m* = 1, 2, …, M, имеет набор различных состояний **Tp***m* = {t*m1* ,… t*ml* ,…, t*mLm*}. Здесь *Lm* – число состояний (элементов) каждого признака.

Совокупность различных заключений по исследуемому органу образует множество, которое в общем случае представляется в виде  $\mathbf{Z} = \{ \text{Z}_1, \, ... \, \text{Z}_j, \, ..., \text{Z}_J \}$ , где  $J$  – число возможных заключений для одного органа.

Множество **ZP** = {**Zp**<sup>1</sup> , … **Zp***j* , …, **Zp***<sup>J</sup>* } определяет признаки для соответствующего заключения где **Zp***j* – подмножество признаков, относящиеся к *j* – тому заключению, *J –* количество заключений для одного органа. Здесь подмножество **Zp***<sup>j</sup>* соответствует *j*-ому элементу (*j-*ому заключению) множества **Z** и состоит из элементов:  $\mathbf{Zp}_{j} = \{Zp_{j1}, \ldots Zp_{jm}, \ldots, Zp_{JM}\},$  где каждый элемент **Zp***jm* определяет состояние *m*-ой характеристики органа. Если состояние *m*-го элемента не влияет

на *j*-ое заключение, то элемент Z $p_{ijm}$ принимает значение "–" т.е.  $Zp_{in} =$  "–". Элементы множеств  $Z$ и **Zp***<sup>j</sup>* в общем случае имеют строковый тип данных.

При проведении ультразвукового исследования врач выбирает признаки органа и формирует множество **HR**, которое состоит из элементов **HR** =  ${H\!R}_1$ , ...  ${HR}_{m}$ , ...,  ${HR}_{M}$ , где элемент  ${HR}_{m}$  соответствует состоянию *m*-ой характеристики.

На основе сформированного множества **HR** и известных множеств **Z** и **ZP** c помощью решающего правила выбирается заключение  $\boldsymbol{Z}^*_{j^{*}}$ , которое соответствует выбранным врачом признакам исследуемого органа.

Решающее правило для выбора *j* \* -ого заключения из *J*возможных при проведении ультразвукового исследования формулируется следующим образом: необходимо найти такое заключение  $\operatorname{\mathrm{Z}}_{\ j^{*}}$ , при котором функция  $F(j)$  принимает максимальное значение:

$$
F^*(j^*) = \max_j \sum_{m=1}^M \delta_{jm},
$$
  
 
$$
\delta_{jm} = \begin{cases} 1, \text{ при } HR_m = Zp_{jm}, \\ 0, \text{ chance} \end{cases}
$$

Решающее правило показывает максимальное совпадение признаков исследуемого органа пациента с признаками, хранящимися в базе данных и соответствующими определённому заключению (образу). Здесь представлен простейший алгоритм классификации, используемый в задаче распознавания образов.

#### **РЕЗУЛЬТАТЫ**

В качестве примера рассмотрим формирование протокола ультразвукового исследования для органа – печени.

Для печени можно выделить следующий набор признаков в виде множества **TP** = {**PA, PL, PK, PС**, **RS, RSK, PE, PH, PO, PN, PM**}, элементами которого являются подмножества.

Каждое подмножество множества **TP** включает в себя набор различных состояний для одной из характеристик органа. Для ускорения заполнения протокола и удобства врача первый элемент в каждом подмножестве соответствует параметру органа в норме. Если какие-либо характеристики имеют отклонения от нормы, то врач уже выбирает другой возможный вариант из подмножества. При необходимости варианты могут быть дополнены врачом.

Подмножество  $PA = \{PA_1, PA_2, PA_3\}$  характеризует акустический доступ. Набор состояний для акустического доступа включает в себя следующие элементы:

#### и информационные ТЕХНОЛОГИИ

 $PA<sub>1</sub> - "A<sub>K</sub>$ устический доступ удовлетворительный";  $PA_{2}$  – "Акустический доступ неудовлетворительный";

 $PA<sub>3</sub> - "A$ кустический доступ затруднен".

Подмножество **PL** = { $PL_1$ ,  $PL_2$ ,  $PL_3$ } характеризует расположение органа. Набор возможных положений для печени включает в себя следующие элементы:  $PL_1$  – "Расположена обычно";  $PL_2$  – "Расположена низко";  $PL_3$  – "Расположена высоко".

Подмножество  $\mathbf{P}\mathbf{K} = \{PK_1, PK_2\}$  характеризует края органа. Набор различных состояний края органа для печени включает в себя следующие элементы:  $PK_1$  – "края острые,";  $PK_2$  – "края закругленные".

Подмножество  $PC = \{PC_1, PC_2, PC_3, PC_4\}$  характеризует контуры органа. Набор различных состояний края органа для печени включает в себя следующие элементы:  $PC_1 -$  "с четкими ровными контурами";  $PC_2$  – "с неровными контурами";  $PC_3$  – "с неровными бугристыми контурами";  $PC_{4} -$ "с неровными, стертыми контурами".

 $\Pi$ одмножество  $\textbf{RS} = \{RS_1, RS_2, RS_3, RS_4, RS_5, RS_6,$ *RS*<sup>7</sup> } характеризует размеры органа качественно. Набор возможных положений для печени включает в себя следующие элементы:  $RS_1 - r$ в размерах не увеличена";  $RS<sub>2</sub> - "B$  размерах диффузно увеличена";  $RS<sub>3</sub> - "B$  размерах умеренно диффузно увеличена";  $RS_{4}$  – "в размерах увеличена за счет правой доли";  $RS<sub>5</sub> - "B$  размерах уменьшена";  $RS<sub>6</sub> - "B$  размерах увеличена за счет обеих долей";  $RS_{7}$  – "в размерах сильно увеличена".

Подмножество **RSK** = {**RSK1**, **RSK2**} характеризует размеры органа количественно, где подмножества **RSK1**, **RSK2** относятся к двум методам измерения размеров печени. Подмножество **RSK1** = {*RSK*1*<sup>l</sup>* , *RSK*1*<sup>r</sup>* } означает косой вертикальный размер, элементы которого соответствуют размерам правой *r* и левой *l* доли в мм. Подмножество **RSK2** = {*RSK*2*<sup>l</sup>* , *RSK*2*<sup>r</sup>* } означает передне-задний размер, элементы которого соответствуют размерам правой *r* левой *l* доли в мм.

Подмножество **PE** = {*PE*<sup>1</sup> , *PE*<sup>2</sup> , *PE*<sup>3</sup> , *PE*<sup>4</sup> } характеризует эхогенность органа. Набор различных состояний эхогенности органа для печени включает в себя следующие элементы: *PE*<sup>1</sup> – "Эхогенность обычная";  $PE_{2} -$  "Эхогенность повышена";  $PE_{3} -$  "Эхогенность снижена";  $PE_{4}$  – "Эхогенность смешанная".

Подмножество **PH** = {*PH*<sup>1</sup> , **HR**} характеризует эхоструктуру органа. Набор различных состояний представляет набор различных описаний эхоструктуры органа для печени и состоит из элемента  $PH_1$  – "Эхоструктура однородная" и подмножества **HR**.

Подмножество **HR** – есть декартово произведение множеств  $\textbf{HR} = \{ PH_{2} \times \textbf{HPR} \}$ , где  $PH_{2} - \text{``}\textbf{3}$ хоструктура диффузно неоднородная", а множество **HPR**  характеризует расширенное описание эхоструктуры и включает следующие элементы:  $HPR_1$  – "мелкозернистая"; *HPR*<sub>2</sub> – "крупнозернистая"; *HPR*<sub>2</sub> – "с участками повышенной эхогенности";  $HPR<sub>4</sub> -$ "с участками пониженной эхогенности";  $HPR_s$  – "с участками повышенной и пониженной эхогенности".

В большинстве органов могут обнаруживаться одно или несколько образований. Для каждого образования должно присутствовать его описание, включающее в себя набор качественных и количественных характеристик.

Подмножество **PO** = {*PO*<sup>1</sup> , **POD**} характеризует образования в органе и состоит из элемента  $PO_1$  – "Образования не визуализируются" и подмножества **POD**. Подмножество **POD** представляется в виде  $\mathbf{POD} = \{PO_2, \mathbf{PO}_1, \dots, \mathbf{PO}_e, \dots, \mathbf{PO}_E\},\text{ где }PO_2 - \text{C}$  наличием образований:", а множество **PO** включает в себя множества для расширенного описания *e-*ого образования **PO***<sup>e</sup> =*{C*<sup>e</sup>*<sup>1</sup> , … C*ei*, …, C*eI*}, где *I* – количество характеристик для описания *e-* ого образования, *E* – количество образований в органе.

Подмножество  $C_{el} = \{C_{el1}, C_{el2}, C_{el3}\}\$ указывает долю, в которой присутствует образование. Набор различных параметров для описания образования в печени включает в себя следующие элементы: *Ce*<sup>11</sup> – "в левой доле"; *Ce*<sup>12</sup> – "в правой доле"; *Ce*<sup>13</sup> – "в обеих долях".

Подмножество  $\mathbf{C}_{e2} = \{C_{e21}, C_{e22}, C_{e23}, C_{e24}, C_{e25}, C_{e26}, C_{e27}, C_{e28}, C_{e29}\}$  $\mathit{C}_{_{e27}}, \mathit{C}_{_{e28}}\}$  указывает сегмент, в котором содержится образование. Набор различных параметров для описания образования в печени включает в себя следующие элементы:

 $C_{e21}$  – " левый сегмент 1";  $C_{e22}$  – "левый сегмент 2″;  $C_{_{e23}}$  – "левый сегмент 3″;  $C_{_{e24}}$  – "правый сегмент 4";  $C_{e25}$  – "правый сегмент 5";  $C_{e26}$  – "правый сегмент 6";  $\overline{C_{e27}}$  – " правый сегмент 7";  $\overline{C_{e28}}$  – "правый сегмент 8".

Подмножество **C***<sup>e</sup>*<sup>3</sup> *=*{*Ce*31, *Ce*32, *Ce*33, *Ce*34} характеризует эхогеность образования. Набор состояний для эхогенности включает в себя следующие элементы:  $C_{e31}$  – "повышенной эхогенности,";  $C_{e32}$  – "пониженной эхогенности";  $C_{e33}$  –" смешанной эхогенности";  $C_{e34}$  – " по эхогенности сопоставимы с тканью печени";  $C_{e35}$  – " эхонегативного (кистозного) характера".

Подмножество **C***<sup>e</sup>*<sup>4</sup> *=*{*Ce*41, *Ce*42, *Ce*43, *Ce*44} характеризует контуры образования. Набор состояний для контуров включает в себя следующие элементы:

 $C_{e41}$  – "с ровными четкими контурами";  $C_{e42}$  – "с ровными нечеткими контурами"; *Ce*<sup>43</sup> – "с неровными четкими контурами";  $C_{A4}$  - "с неровными нечеткими контурами".

Подмножество **C***<sup>e</sup>*<sup>5</sup> *=*{*Ce*51, *Ce*52} характеризует структуру образования. Набор состояний для структуры включает в себя следующие элементы: *C<sub>e51</sub>* – "однородная структура"; *C<sub>e52</sub>* – " неоднородная структура".

Подмножество  $PN = \{PN_1, PN_2, PN_3, PN_4\}$  характеризует сосудистый рисунок печени. Набор состояний для сосудистого рисунка включает в себя следующие элементы:  $PN_1$  – "Сосудистый рисунок печени не изменен";  $PN_{2}$  – "Сосудистый рисунок печени обеднен";  $PN_{3}$  – "Сосудистый рисунок печени обогащен за счет ветвей воротной вены"; *PN*<sup>4</sup> – "Сосудистый рисунок печени обогащен за счет печеночных вен".

Подмножество  $PM = \{PM_1, PM_2\}$  характеризует свободную жидкость в печени. Набор состояний для акустического доступа включает в себя следующие элементы: *PM*<sub>1</sub> – "Имеются эхографические признаки наличия большого количества свободной жидкости в брюшной полости";  $PM_2$  – "Имеются эхографические признаки наличия небольшого количества свободной жидкости в брюшной полости."

После проведения обследования и выбора признаков будет сформировано множество **HR**, которое описывает состояние печени и содержит следующие элементы:

 $\mathbf{HR} = \begin{cases} PA_1, PL_2, PK_2, PC_1, RS_1, RSK_1, PE_4, PH_2, \, \, \, \, \, \, \, \, HHPR_1, C_{e11}, C_{e21}, C_{e32}, C_{e43}, C_{e51}, PN_1, PM_2, \, \, \, \end{cases}$  $HPR_1, C_{e11}, C_{e21}, C_{e32}, C_{e43}, C_{e51}, PN_1, PM_1$ 

В конце протокола выбирается заключение. Заключение может как вводиться вручную, так и формироваться автоматически, исходя из значений множества и базы заключений **Z** и их признаков **ZP**. База заключений может дополняться и расширяться врачом.

Для печени множество заключений **Z** включает в себя следующие элементы:  $Z_1$  – "Эхографические признаки гепатомегалии";  $Z_2$  – "Эхографические признаки жирового гепатоза"; Z<sub>3</sub> - "Эхографические признаки жирового гепатоза 2 степени"; *Z*<sup>4</sup> – "Эхографические признаки очагового поражения печени"; Z<sub>5</sub> – "Эхографические признаки метастатического поражения печени"; Z<sub>6</sub> - "Эхографические признаки первичного рака печени"; *Z*<sup>7</sup> – "Эхографические признаки цирроза печени";  $Z_{\circ}$  – "Эхографические признаки острого гепатита"; *Z*<sup>9</sup> – "Эхографические признаки острой дистрофии печени"; Z<sub>10</sub> – "Эхографические признаки застойной

печени"; Z<sub>11</sub> – "Эхографические признаки хронической застойной печени";  $Z_{12}$  - "Эхографические признаки узелковой гиперплазии".

Например, набор признаков подмножества  $\mathbf{Zp}_{5} = \{PA_{1}, PC_{1}, PE_{4}, PH_{2}, HPR_{1}, PO_{e}, C_{e43}, C_{e51}\}$ характеризует заключение  $Z_s - 4$ Эхографические признаки метастатического поражения печени" и содержит следующий набор элементов:  $PA_1$  –  $\mathrm{``A}$ кустический доступ удовлетворительный";  $PC_{1}$  – "с четкими ровными контурами";  $PE_{4}$  – "Эхогенность смешанная";  $PH_2$  – "Эхоструктура диффузно неоднородная";  $HPR_1 -$  "мелкозернистая";  $PO_2 -$  "С наличием единичного очагового образования";  $C_{\rho 43}$  – "с неровными четкими контурами";  $C_{\rho 51}$  – "однородная структура".

Для каждого заключения известен набор соответствующих признаков. В процессе заполнения врачом полей в интерактивном шаблоне алгоритм сопоставляет признаки, выбранные врачом, и признаки, находящиеся в базе данных, определяемые множеством **ZP**.

Индивидуальный набор признаков и заключения представлены в виде таблицы для обследования.

В *таблице* вычисляется значение функции  $F(j)$ ,  $j = \overline{1,11}$ . В соответствии с решающим правилом выбирается заключение, для которого значение *F*(*j*) максимально. В рассматриваемом примере  $F^{\ast}=8$ , и рекомендуемое заключение для печени с данным набором признаков будет "Эхографические признаки метастатического поражения печени". Если врач не согласен с заключением, предложенным алгоритмом, то он может выбрать другое заключение из базы данных или ввести заключение самостоятельно.

После выбора заключения формируется окончательный протокол ультразвукового исследования, который включает в себя данные о медицинском учреждении, данные о пациенте, описательную часть исследования и заключение с подписью врача.

На *рис. 2* представлен интерфейс программы для формирования протокола ультразвукового исследования для печени. В левой части находится интерактивный шаблон исследования, а в правой – текст формируемого протокола. Каждое множество соответствует определенному элементу на форме. Врач может изменить содержимое протокола. Конечный текст протокола исследования будет отображаться в правой части окна.

Для описания образований разработан отдельный интерфейс, различный для единичных и множественных образований. Для описания одного

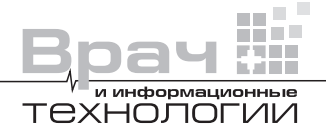

**70**

ا ا

**START The Contract of the Contract** 

**The Common** 

## *Таблица*

## **Соответствие индивидуальных наборов признаков рекомендуемому заключению**

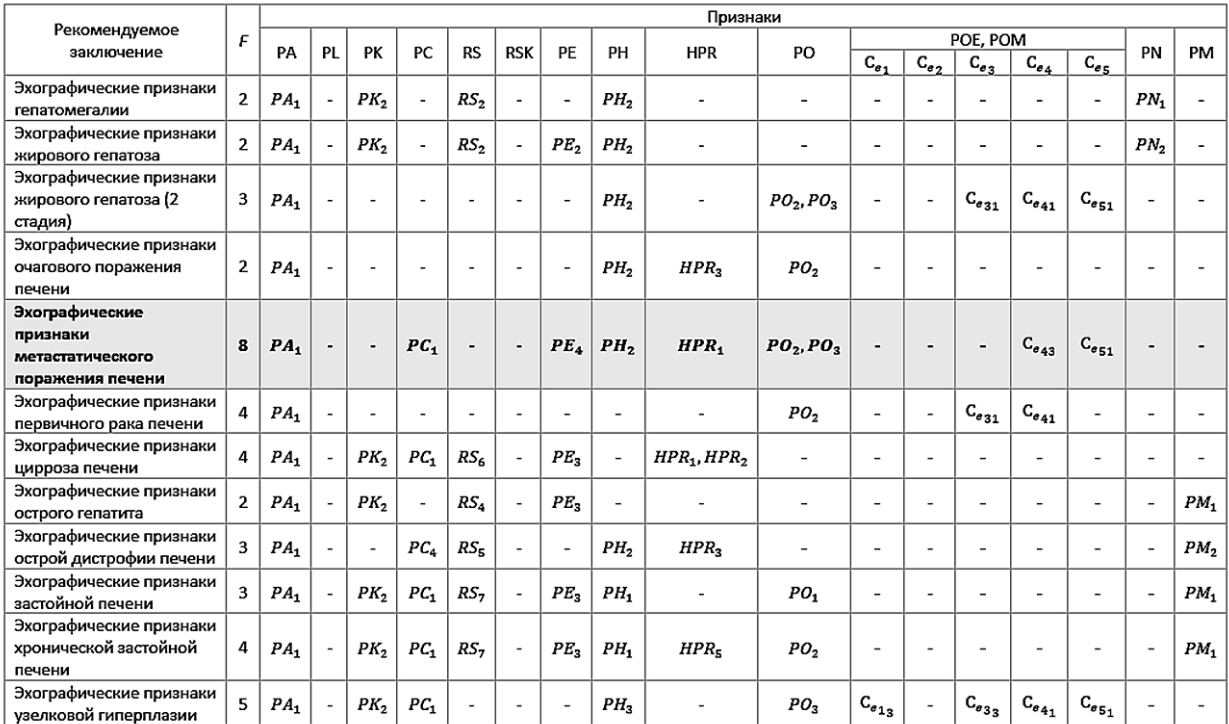

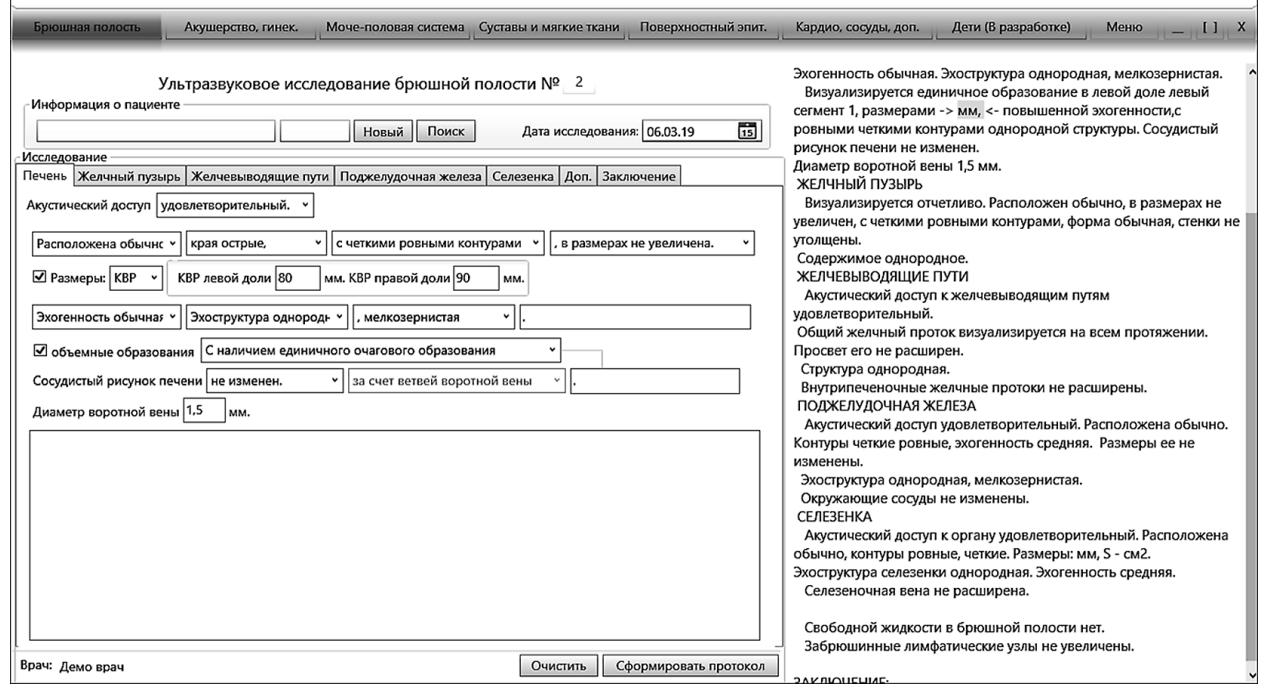

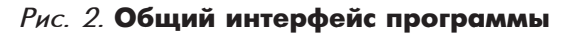

m

╫

<u>┣╌┟╴╂╌┼╌┼╌╂╌┼╌┼╴</u>

₩

E

**The Contract** п

π

**71**

образования открывается специальное окно, представленное на *рис. 3*, где врач может изменить различные характеристики этого образования.

Если же выбрать описание нескольких образований, то откроется другой интерфейс, представленный на *рис. 4,* где можно добавлять готовые фразы и быстро формировать описание для каждого отдельного образования.

В конечном итоге формируется протокол ультразвукового исследования, пример которого представлен на *рис. 5.*

В процессе работы создается база данных, в которой хранится информация обо всех проведенных исследованиях. Данные для ежемесячного и годового отчета, а также произвольно выбранного промежутка времени врач получает нажатием одной кнопки, что позволяет врачу отслеживать динамику развития патологии.

Система позволяет проводить поиск по всем учитываемым данным пациентов, видам исследования и заключениям, а также параметрам, которые врач может создать самостоятельно. Полученные

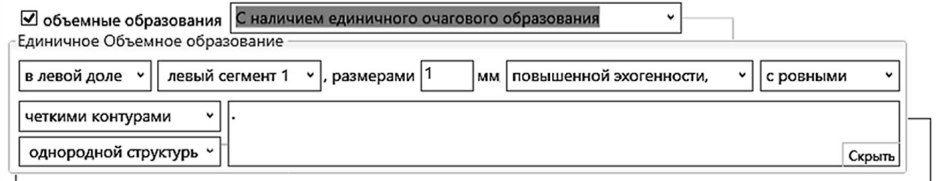

#### *Рис. 3.* **Интерфейс описания одного образования**

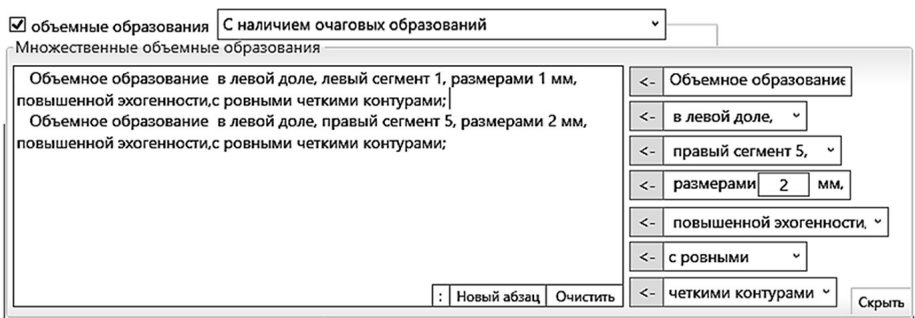

#### *Рис. 4.* **Интерфейс описания нескольких образований**

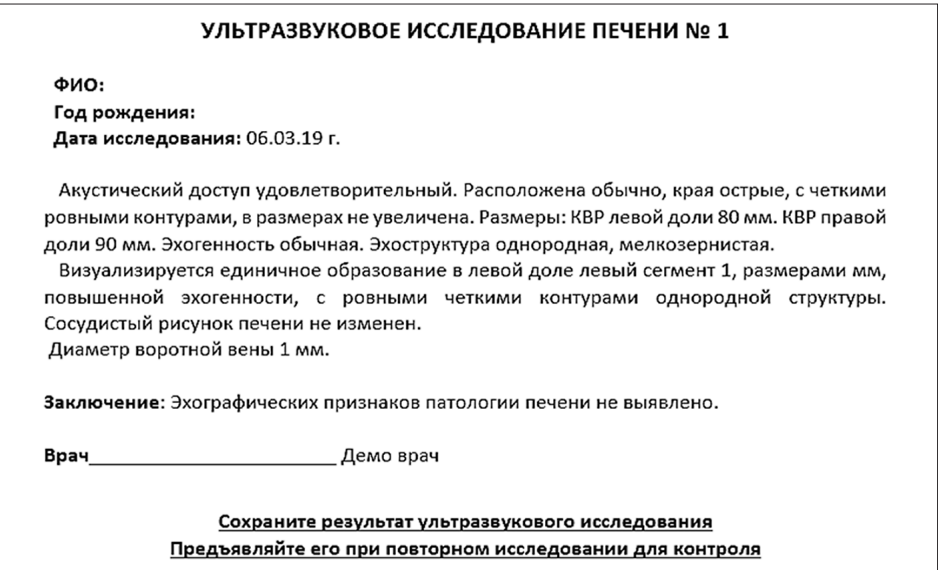

*Рис. 5.* **Итоговый протокол ультразвукового исследования**

#### и информационные технологии

результаты могут быть представлены в виде простых таблиц и экспортируются в стандартном формате в MS Word, PDF, Rtf, а также могут быть напрямую распечатаны из программы. Также есть возможность представить отчет в виде графиков, отображающих нагрузку врачей УЗИ за любой промежуток времени.

## **ОБСУЖДЕНИЕ**

В предлагаемой СППВР, в отличие от аналогов, представлена наиболее удобная система заполнения протоколов ультразвуковых исследований, а также присутствует общая база данных, с помощью которой врач-эксперт сможет изменять стандартные фразы и их расположение.

Использование СППВР позволяет существенно перераспределить силы в повседневной работе врача ультразвуковой диагностики. Сокращая время «бумажной работы», СППВР высвобождает время врача на собственно ультразвуковое исследование. Создание электронного архива результатов ультразвуковых исследований дает возможность достоверно и оперативно осуществлять динамическое наблюдение на временных отрезках любой протяженности

Разработанная СППВР успешно используется более двух лет в различных лечебных учреждениях России. Это как государственные поликлиники и больницы, так и частные медицинские центры, имеющие в своем составе один или несколько кабинетов ультразвуковой диагностики. Например, эта разработка используется в ООО "Дельталаб"

г. Новосибирск, ООО "ГемоПрофиль" г. Москва, ООО "Здоровье" г. Мичуринск, ООО «Медицинский Центр Здоровье», г. Орел, ООО "ФЕМИНА" г. Рыбинск и другие.

## **ВЫВОДЫ**

Разработана структура СППВР ультразвуковой диагностики для формирования протокола ультразвуковых исследований.

Разработана информационная модель СППВР, представляющая собой совокупность множеств признаков органа, заключений по исследуемому органу, признаков по соответствующему заключению, а также множества состояний органа, которые формирует врач ультразвуковых исследований. Разработаны общие базы данных для протокола ультразвукового исследования, которые содержат набор исследуемых показателей для каждого органа. Разработаны общие базы данных для хранения заключений, а также наборы показателей, которые изменяет врач, для каждого органа.

Разработано программное обеспечение по формированию протоколов ультразвуковых исследований, включающее в себя следующие опции: наличие 90 различных шаблонов для описания исследуемых органов, возможность ведения архива, как текстового, так и графического, ведения статистики по выполненным исследованиям, возможность работы с несколькими врачами, возможность объединения нескольких программ, имеющих общую базу данных исследования через сеть, возможность рекомендовать заключение.

**ЛИТЕРАТУРА**

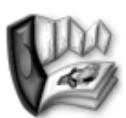

- **1.** *Белышев Д. В.* Пути повышения эффективности работы с электронными медицинскими документами // Врач и информационные технологии. – 2017. – № 4. – С. 63–73.
- **2.** *Гусев А. В., Зарубина Т. В.* Поддержка принятия врачебных решений в медицинских информационных системах медицинской организации // Врач и информационные технологии. – 2017. – № 2. – С. 60–72.
- **3.** *Гусев А. В., Плисс М. А.* Основные рекомендации к созданию и развитию информационных систем в здравоохранении на базе искусственного интеллекта // Врач и информационные технологии. – 2018. –  $Ne 3. - C. 45 - 60.$
- **4.** АРМ врача УЗИ. Эхотека [Электронный ресурс] // Режим доступа: http://echo1.ru.
- **5.** Expromed Education обучение специалистов ультразвуковой и функциональной диагностики. Автоматизированное рабочее место врача УЗИ [Электронный ресурс] // Режим доступа: http://uzi.center/arm\_usi/.
- **6.** Программы для лучевой диагностики. Автоматизированное рабочее место врача «LookInside» LINS [Электронный ресурс] // Режим доступа: http://lins.ru/produkty/look-inside.html.
- **7.** Программа автоматизации медицинских учреждений. ArchiMed + [Электронный ресурс] // Режим доступа: http://am.mlsit.ru.
- **8.** *Гусев А. В.* Медицинские информационные системы: состояние уровень использования и тенденции // Врач и информационные технологии. – 2011. – № 3. – С. 6–14.
- **9.** *Глушков В. М.* Энциклопедия кибернетики: в 2 т. / В.М. Глушков, Н.М. Амосов, И.А. Артеменко. К. Глав. ред. Укр. Сов. Энциклопедии, 1975. – Т. 2. Мих – Яч. – 1975. – 624 с.